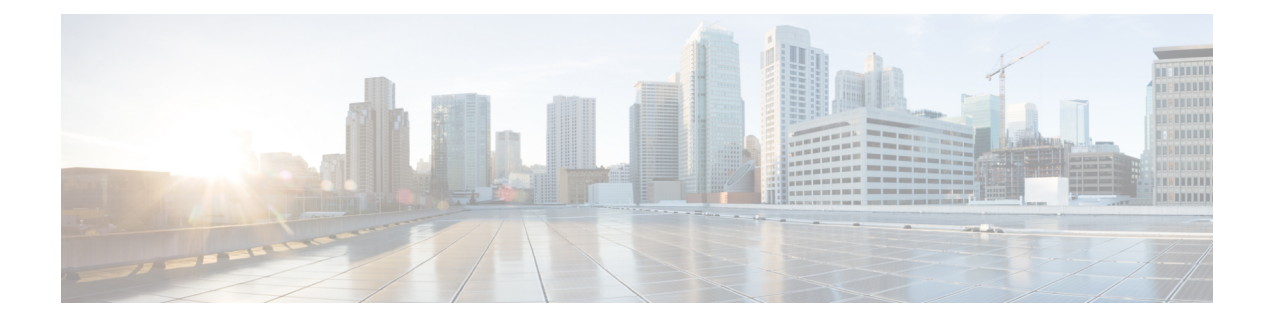

# **Send 5G User Location Information to SMF+PGW-c**

- Feature [Summary](#page-0-0) and Revision History, on page 1
- Feature [Description,](#page-1-0) on page 2
- How it [Works,](#page-1-1) on page 2
- [Configuring](#page-8-0) ePDG to Enable 5G Cell ID , on page 9
- [Configuring](#page-8-1) ePDG to Enable NCI trail Spare Nibble Padding, on page 9
- Monitoring and [Troubleshooting,](#page-9-0) on page 10

# <span id="page-0-0"></span>**Feature Summary and Revision History**

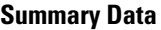

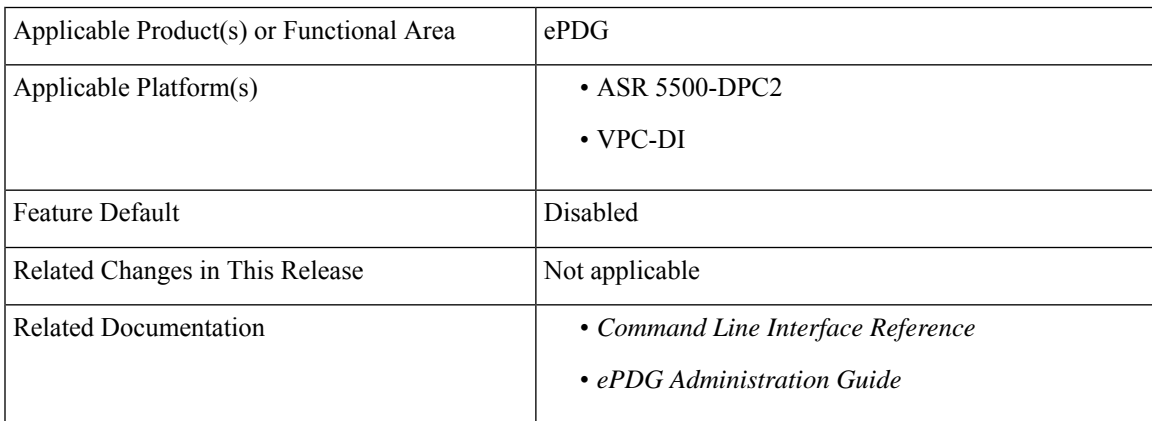

#### **Revision History**

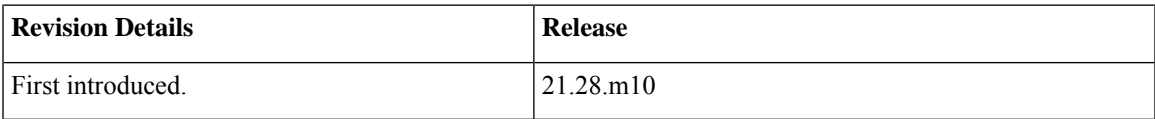

# <span id="page-1-0"></span>**Feature Description**

ePDG supports the 5G Cell ID feature to:

- Decode Geographic Location Types such as 135, 136 and 137 (NCGI, 5GS TAI, 5GS TAI and NCGI respectively), which are received in the 3GPP-User-Location-Info AVP of the Diameter EAP Answer (DEA) on the SWm interface from the AAA server.
- Upon receiving the Geographic Location Types 135,136 or 137, ePDG constructs the 5G ULI from the 3GPP-user-Location-Info AVP and sends the 5G ULI in the ULI IE of CreateSessionRequest, when the configuration to send the 5G ULI is enabled and the call is decided to be latched on to SMF+PGW-c.

#### **Assumption**

SMF+PGW-c can either decode the customized User Location Information IE received in the Create Session Request on the S2b interface or ignore the custom 5G ULI and proceed with the call.

## <span id="page-1-1"></span>**How it Works**

This section provides a call flow and procedure that explains the scenario of sending 5G ULI to SMF+PGW-c.

### **Call Flow**

**Figure 1: ePDG Setup Procedure Call Flow**

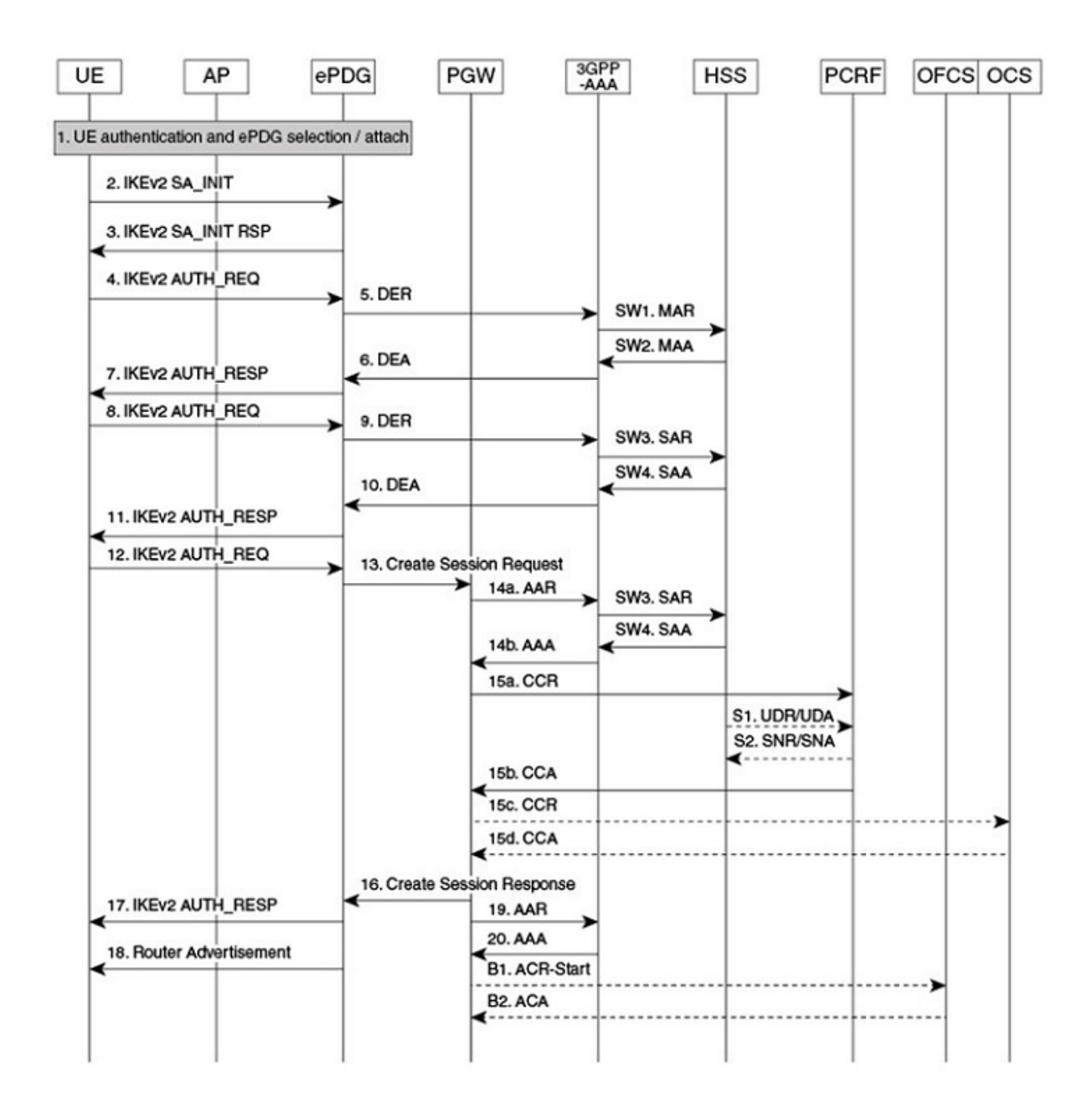

464527

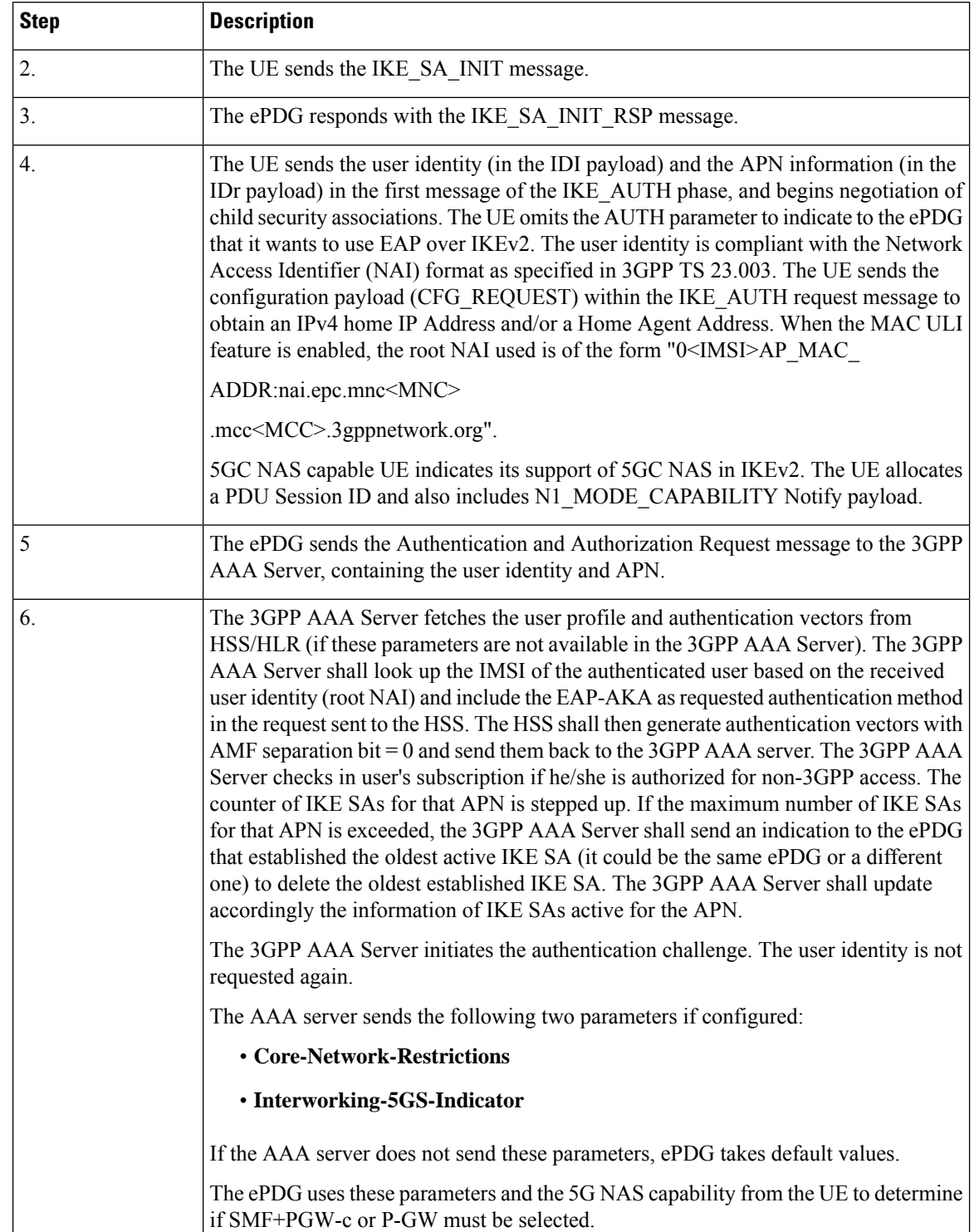

### **Table 1: ePDG Setup Procedure Call Flow Description**

I

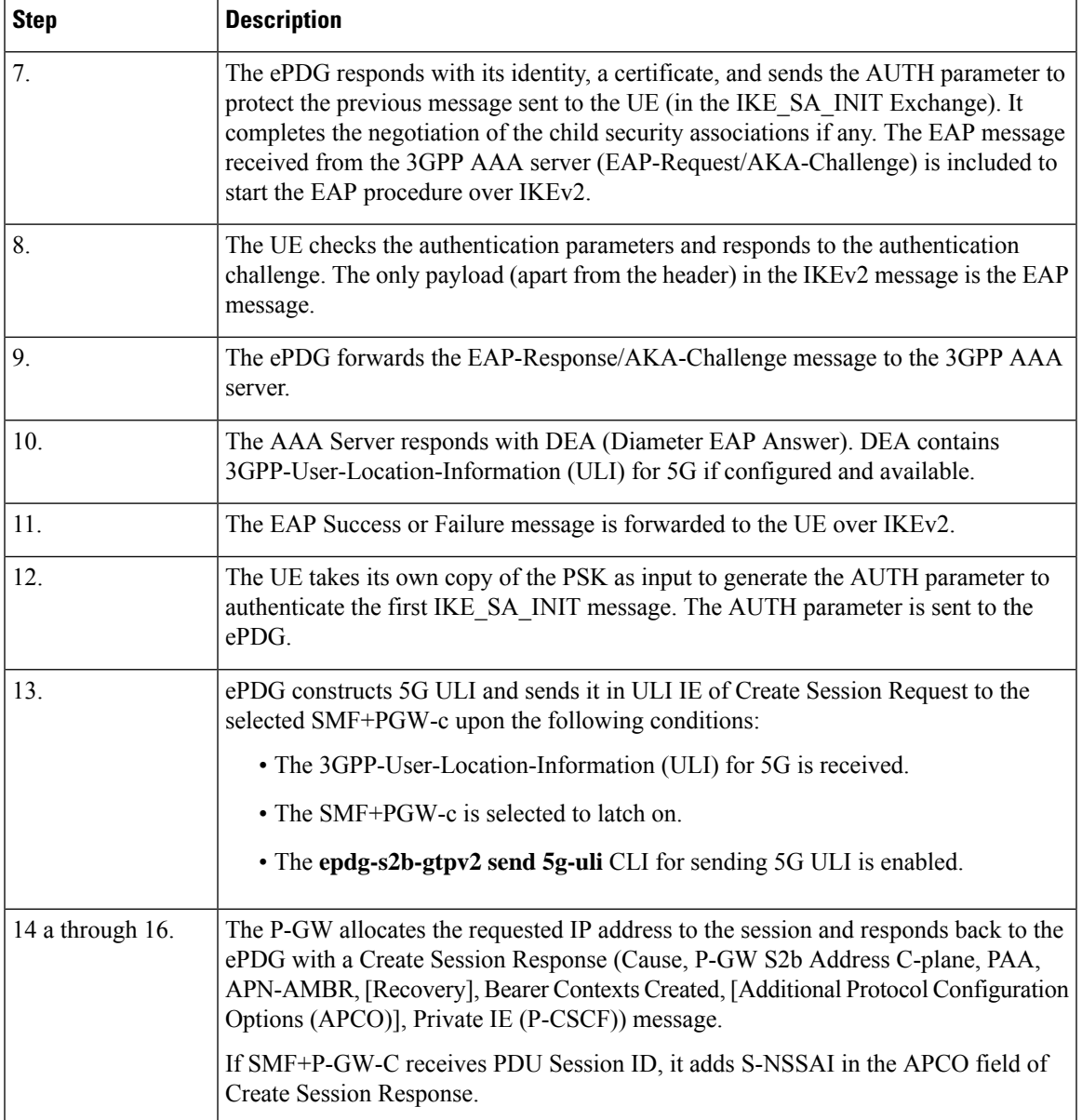

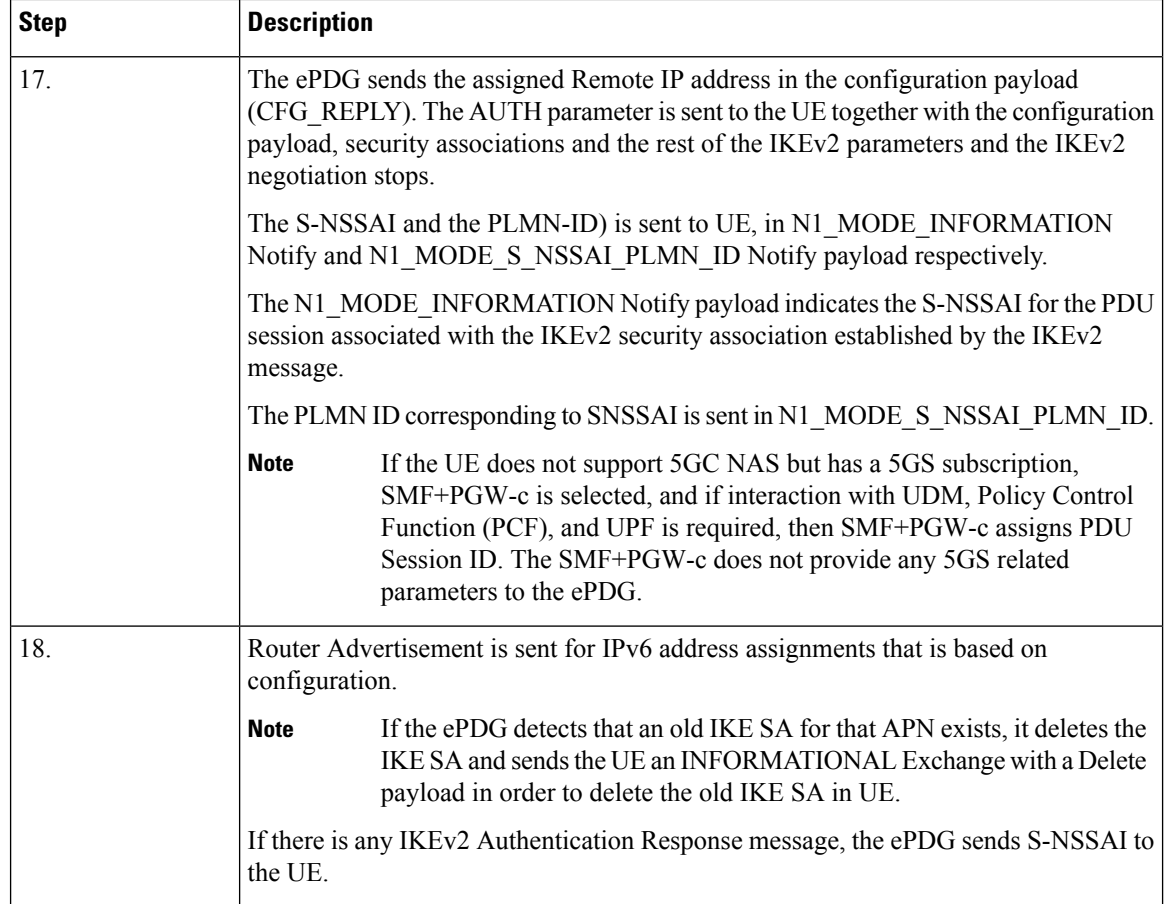

## **Information Elements and AVP Support**

This feature supports the following IE and AVPs based on TS 29.061, TS 29.274, and TS 38.413:

### **3GPP-User-Location-Information**

With the existing 3GPP-User-Location-Information AVP 22, ePDG supports Geographic Location Type NCGI (135), 5GS TAI (136), and 5GS TAI & NCGI (137) as part of the 5G Cell ID feature.

#### **5GS TAI and NCGI Formats on the SWm Interface**

The Geographic Location Types 135, 136 and 137, 5GS TAI and NCGI are decoded as per subclause 9.3.3.11 in the 3GPP TS 38.413 and 9.3.1.7 in 3GPP TS 38.413. ePDG supports both lead and trail spare nibble padding formats for NCI through a CLI configurable option. By default ePDG considers NCI with lead spare nibble padding. If AAA server encodes with trail spare nibble padding, ePDG should be configured to support trail spare nibble padding for NCI. Refer the *Configuring ePDG to Enable NCI trail Spare Nibble Padding* section for more information.

#### **Table 2: 5GS TAI format on the SWm interface**

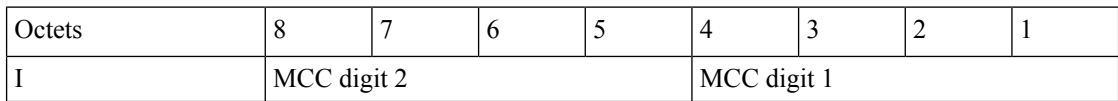

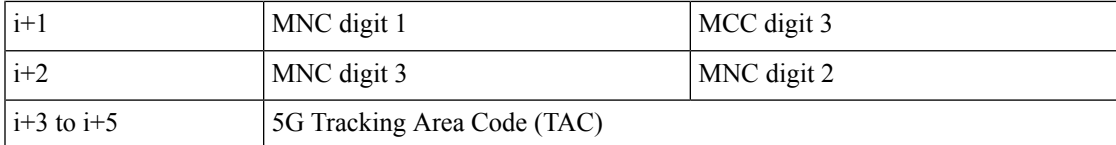

#### **Table 3: NCGI format with lead spare nibble padding of NCI on the SWm Interface**

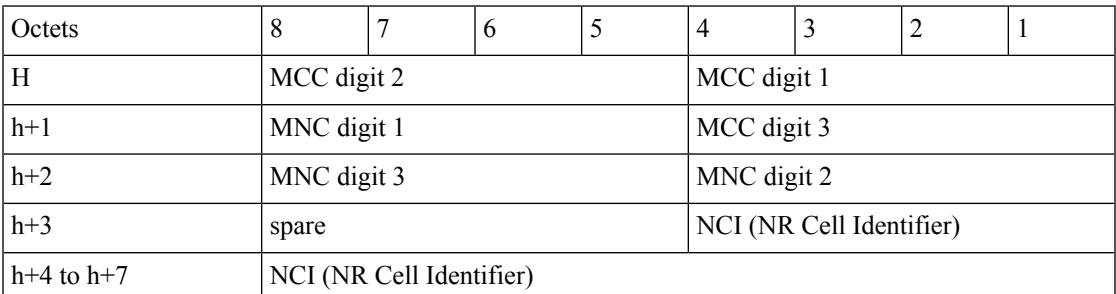

#### **Table 4: NCGI format with trail spare nibble padding of NCI on the SWm Interface**

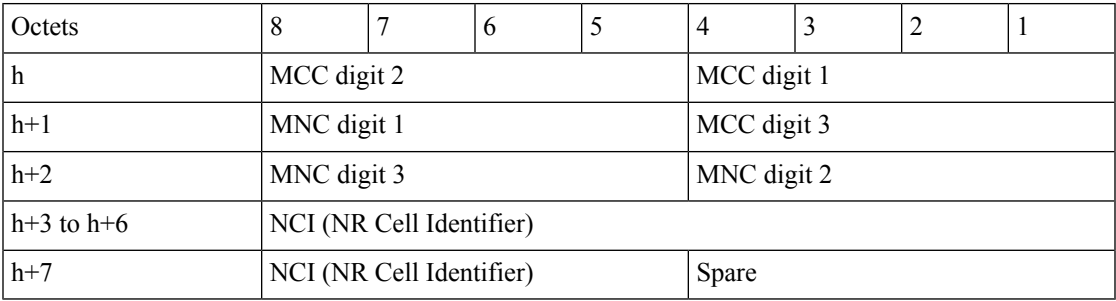

**Table 5: PLMN format with 3 digit MNC for 5GS TAI and NCGI on the SWm interface**

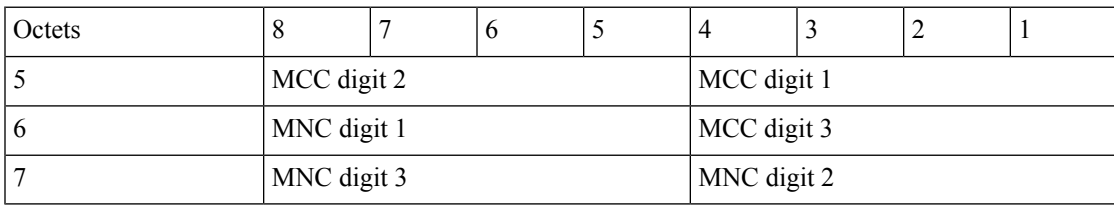

**Table 6: PLMN format with 2 digit MNC for 5GS TAI and NCGI on the SWm interface**

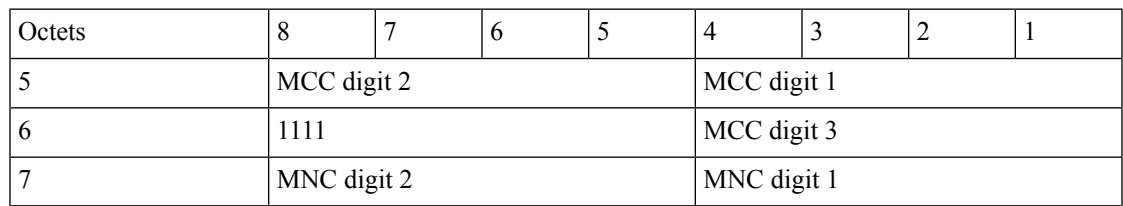

### **Custom 5G User Location Information in ULI IE on the s2b Interface**

The following formats describe the custom User Location Information IE sent in the Create Session Request on the S2b interface.

474568

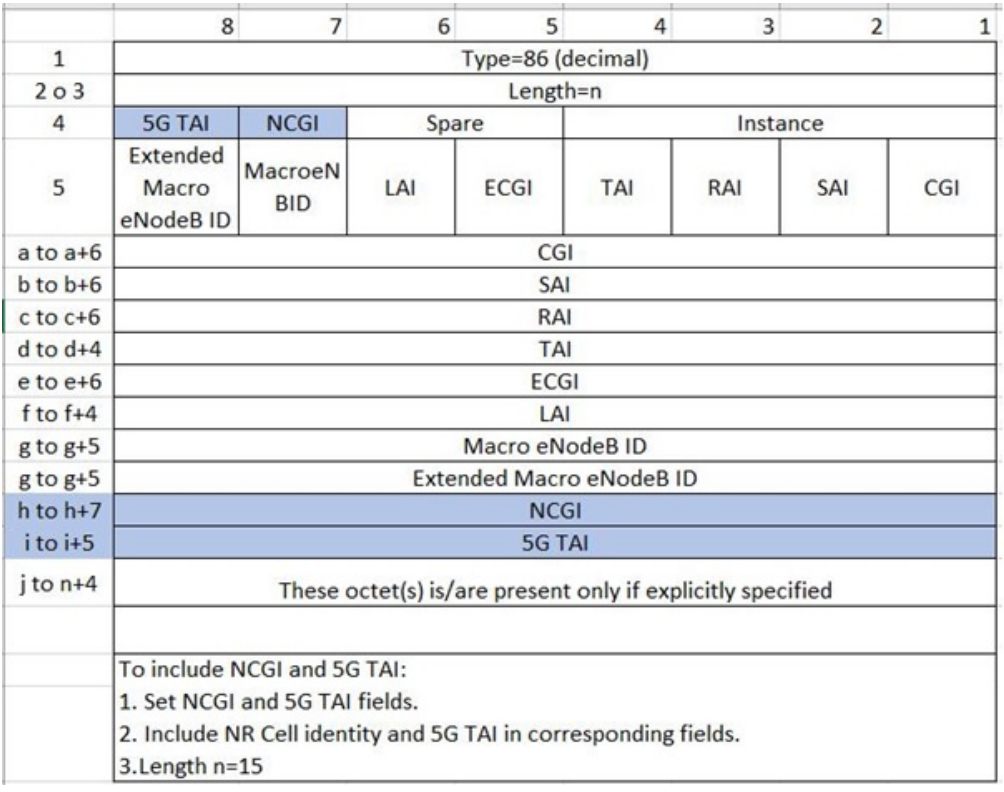

#### **Figure 2: User Location Information IE in Create Session Request**

#### **Figure 3: NCGI & 5GS TAI formats on the S2b Interface**

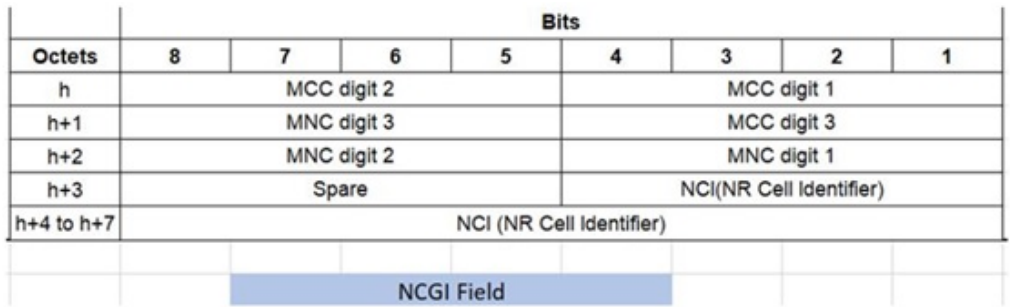

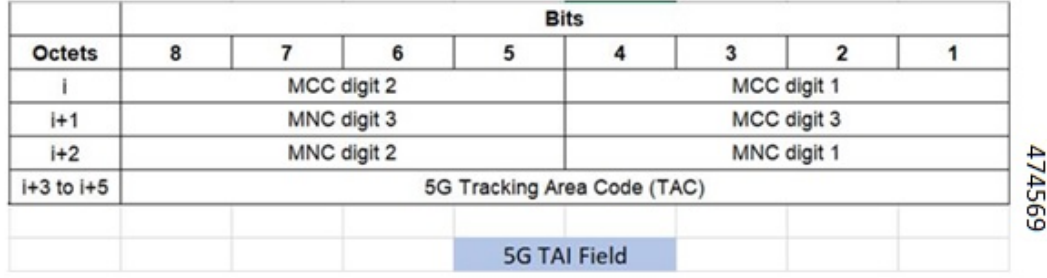

Ш

# <span id="page-8-0"></span>**Configuring ePDG to Enable 5G Cell ID**

Use the following configuration to enable or disable sending 5G ULI on the s2b interface:

```
configure
    call-control-profile profile_name
       [ remove ] epdg-s2b-gtpv2 send 5g-uli
    end
```
**NOTES**:

• **epdg-s2b-gtpv2 send 5g-uli**: Enables sending of 5G ULI on the s2b interface.

ULI for 5G is sent only when ePDG decides to latch the call on SMF+PGW-C. Selection of PGW/SMF+PGW-C is enabled through the 5GIWK feature, which is a licensed feature. **Note**

• **remove epdg-s2b-gtpv2 send 5g-uli** : Disables sending of 5G ULI on the s2b interface.

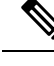

**Note**

If the ePDG receives a 4G TAI and/or ECGI, and if the **epdg-s2b-gtpv2 send uli** has been configured, the ePDG will include the ULI values in the CSReq message, irrespective of whether P-GW or SMF+PGW-C is chosen.

# <span id="page-8-1"></span>**Configuring ePDG to Enable NCI trail Spare Nibble Padding**

Use this command to enable or disable trail spare nibble format for NCI that is received in the 3GPP-User-Location-Info AVP of DEA (Diameter EAP Answer) on the SWm interface. By default, the leading spare nibble padding format is used for decoding.

```
configure
    call-control-profile profile_name
       [ remove ] epdg-swm receive nci-spare-nibble-trail
    end
```
**NOTES**:

- **receive**: Configures the AVP or message options in the receive direction.
- **nci-spare-nibble-trail**: Allows trailing spare nibble format of NCI. By default, the NCI is with the leading spare nibble.
- **remove**: Reverts the configuration for trailing spare nibble format of NCI to default.

## <span id="page-9-0"></span>**Monitoring and Troubleshooting**

This section provides information to monitor and troubleshoot this feature using show commands.

## **Show Commands and Outputs**

This section provides information about the show commands and outputs for the ePDG 5G Cell ID feature.

### **show configuration**

The following **show configuration** command displays the configuration of sending 5g ULI and enabling trail spare nibble padding for NCI:

```
[pdif]asr5500# show configuration
:
:
 call-control-profile ccp1
   authenticate context pdif aaa-group swmgroup
   accounting mode gtpp
   epdg-s2b-gtpv2 send uli
   epdg-s2b-gtpv2 send 5g-uli
   epdg-s2b-gtpv2 send serving-network value uli
   epdg-s2b-gtpv2 send aaa-server-id
   epdg-swm receive nci-spare-nibble-trail
   vplmn-address allowed
   associate accounting-policy ap1
 #exit
```
### **show subscribers full epdg-service < service\_name >**

The **show subscribers full epdg-service** *< service\_name >* displays the received 5G TAI and NCGI information.

```
ePDG# show subscribers full epdg-service epdg1
Monday November 14 18:46:23 IST 2022
Username: 0100000000000001@syfer.com Status: Online/Active
 Access Type: epdg Network Type: IP
 Access Tech: Wireless LAN Access Network Peer ID: n/a
 callid: 00004e22 msid: 100000000000001
 Card/Cpu: 2/1 Sessmgr Instance: 1
 state: Connected Peer address: 1.1.1.1
 :
 :
 :
 Downlink traffic-policing: Disabled
 Uplink traffic-policing: Disabled
 Downlink traffic-shaping: Disabled
 Uplink traffic-shaping: Disabled
 Radius Accounting Mode: access-flow-based auxiliary-flows
 Collapsed cscf subscribers: none
 3GPP User location Info:
    TAI : MCC = 000 MNC = 000 TAC = 0x0
    ECGI : MCC = 000 MNC = 000 ECI = 0x00000000
    5GS TAI : MCC = 789 MNC = 12 TAC = 0xabc00f
   NCGI : MCC = 987 MNC = 123 NCI = 0x0edcb00876
 input pkts: 0 output pkts: 0
```
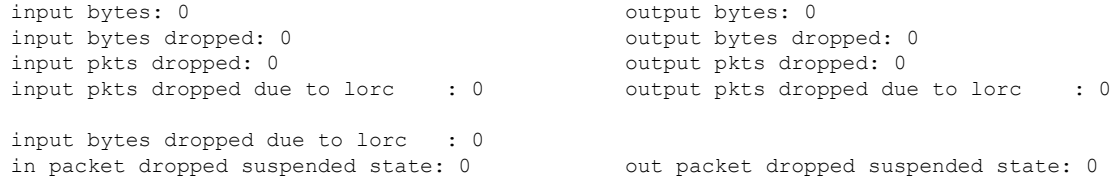

### **show call-control-profile full name < call\_control\_profile >**

The **show call-control-profile full name** *call\_control\_profile* command displays:

- Whether the configuration for sending 5G ULI is enabled or disabled
- NCI is received with lead or trail padding from AAA server

#### **Sample Configuration**:

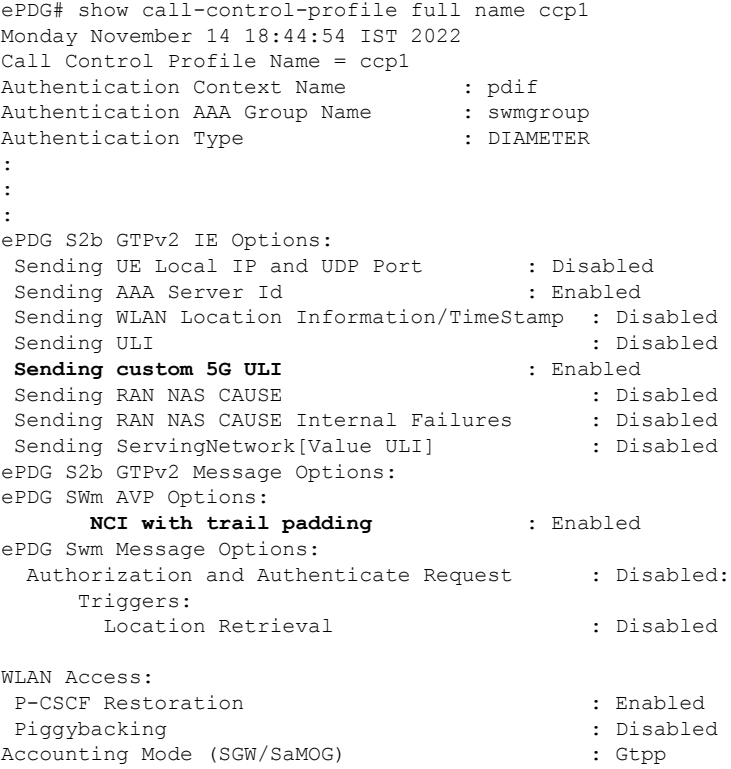

I

**Send 5G User Location Information to SMF+PGW-c**

i.